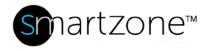

## **Technical Reference 90-SZ**

Published: 7/25/18

| SmartZone DCIM: Default Port Configurations |                                                                        |  |  |  |
|---------------------------------------------|------------------------------------------------------------------------|--|--|--|
| Applies to:                                 | SmartZone DCIM default ports                                           |  |  |  |
| Documentation<br>Reference                  | SmartZone DCIM User Manual/ Getting Started Topics/ Port Configuration |  |  |  |

## **Description**

Application servers such as JBoss provide many services, such as HTTP port for the web container, RMI/JRMP invoker port, and Bootstrap JNP port on various default ports. These services fail to install if the default port assigned is in use or not available. The table below lists the default ports used by SmartZone DCIM.

Panduit strongly recommends using the default port configurations listed below. Modification of port configurations may cause unexpected results, and should only be attempted by qualified personnel.

| Name                                                   | Default<br>Port | Port Usage                                                                 |
|--------------------------------------------------------|-----------------|----------------------------------------------------------------------------|
| SmartZone DCIM HTTPS                                   | 8443            | Web page user interface for<br>SmartZone application (bi-<br>directional). |
| Web Socket                                             | 8443            | Web page user interface for<br>SmartZone application (bidirectional).      |
| SmartZone DCIM Server HTTPS port for JMS communication | 8043            | Communication between components of the SmartZone application.             |
| SmartZone DCIM Agent HTTPS port for JMS communication  | 8044            | Communication between components of the SmartZone application.             |
| SmartZone DCIM Web Services                            | 8445            | This port can be used by third-<br>party systems for integration           |

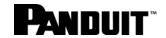

| Name                                                           | Default<br>Port | Port Usage                                                                                                    |  |  |  |
|----------------------------------------------------------------|-----------------|----------------------------------------------------------------------------------------------------|--|--|--|
|                                                                |                 | with SmartZone DCIM (bidirectional).                                                                             |  |  |  |
| QMS Service (QlikView)                                         | 4799            | This port is on the QlikView host and is accessed from the SmartZone host (bidirectional).                       |  |  |  |
| Reporting module (QlikView)                                    | 443             | This port is on the QlikView host and is accessed from the client's workstation (bidirectional).                 |  |  |  |
| Microsoft SQL                                                  | 1433            | Communication between the SmartZone application and the SQL database for storage and retrieval (bi-directional). |  |  |  |
| Flexnet License Server                                         | 27000           | This port is used for SmartZone licensing. The Flexnet License Server works on the same host as SmartZone DCIM.  |  |  |  |
| Optional Features                                              |                 |                                                                                                    |  |  |  |
| Email Services for notifications                               | 25              | SMTP outgoing only. Used for alert notifications via email.                                                      |  |  |  |
| JACE data collection port (requires JACE integration)          | 80 or 443       | Bi-directional communication with JACE devices and software.                                                     |  |  |  |
| Active Directory (only used if AD is integrated with security) | 636             | User access validation via configured AD integration (bidirectional).                                            |  |  |  |
| SNMP v2 communication                                          | 161             | Discovery and data collection,<br>bi-directional with SNMP v2<br>devices.                                        |  |  |  |
| SNMP v2 Trap Listener port                                     | 162             | Incoming traps from SNMP v2 devices.                                                                             |  |  |  |

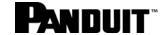

| Name                       | Default<br>Port | Port Usage                                                                |
|----------------------------|-----------------|---------------------------------------------------------------------------|
| SNMP v3 communication      | 10161           | Discovery and data collection,<br>bi-directional with SNMP v3<br>devices. |
| SNMP v3 Trap Listener port | 10162           | Incoming traps from SNMP v3 devices.                                      |

## **Performing the Procedure**

## **Optional Steps**

- If desired, configure SMTP to receive email alerts from the SmartZone DCIM Software Platform. The instructions for this optional feature are found in Technical Reference 65 – SmartZone DCIM SMTP Setup.
- If desired, configure the syslog feature. The instructions for this optional feature are found in Technical Reference 50 Configuring the Syslog Feature.

**Note**: If you choose to configure these optional features, you will need to restart the SmartZone DCIM Application Server.